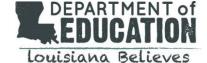

## **CIS Evaluation File Specifications – File Type 100**

Districts wishing to follow the same process as the prior year to export data from an external database to load into CIS may continue to use File Type 100. The specifications for this file have not changed, aside from the addition of the field: Employee Key

**Required Fields are marked in the table below.** A value is required in these fields aside from the following instances:

- Homebase Site Code
- Employee Social Security Number/Employee Key
- Incomplete Reason Code

## What is Employee Key? How is this value generated?

- The employee key is a unique identifier for the employee that is year-specific. The report will populate the employee key for the school session chosen. Due to data sensitivity, some districts may choose to identify employees using Employee Key instead of Social Security Number.
- Schools and Districts may identify an Employee Key by downloading the evaluation, or by referring to the Users by User Group Report.

| Evaluation Results Record Layout                 |                                     |        |              |                                                                                                    |           |  |  |  |
|--------------------------------------------------|-------------------------------------|--------|--------------|----------------------------------------------------------------------------------------------------|-----------|--|--|--|
| Starting<br>Position<br>in<br>Character<br>Count | Data Element<br>Name                | Length | Data Type    | Description                                                                                                    | Required? |  |  |  |
| 1                                                | System ID Code                      | 3      | alphanumeric | Must always be "HCS"                                                                                                    | Y         |  |  |  |
| 4                                                | Record Type Code                    | 3      | numeric      | Must always be "100"                                                                                                    | Y         |  |  |  |
| 7                                                | Beginning School<br>Session Year    | 4      | numeric      | The beginning year of the school session. For example, "2012" means the 2012-2013 school session.                                                                                              | Y         |  |  |  |
| 11                                               | Sponsor Code                        | 3      | alphanumeric | LDE-assigned code that corresponds to the LEA.  This code must be the same on each record within the file.                                                                                     | Y         |  |  |  |
| 14                                               | Homebase Site<br>Code               | 6      | alphanumeric | LDE-assigned code that corresponds to the employee's home base school.  This may be left blank (six spaces) if entering a record for a district-level employee.                                | Y         |  |  |  |
| 20                                               | Employee Social<br>Security Number  | 9      | numeric      | The Social Security Number of the employee as shown in the Compass Information System.                                                                                                    | Y         |  |  |  |
| 29                                               | Evaluator Social<br>Security Number | 9      | numeric      | The Social Security Number of the evaluator as shown in the Compass Information System.                                                                                                    | Υ         |  |  |  |
| 38                                               | Evaluation Type<br>Code             | 1      | alphanumeric | "T" for teacher; "L" for leader; "C" for school counselor; "O" for other. All employees receiving and evaluation but not evaluated on a standard Compass rubric should have "O" assigned here. | Y         |  |  |  |

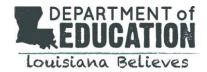

## **CIS Evaluation File Specifications – File Type 100**

| 39  | Overall<br>Professional<br>Practice Score   | 3   | Numeric      | Has two implied decimal places. For example, "300" means 3.00. Do not enter the "." to indicate decimal places in this field. Do not enter the "." to indicate decimal places in this field.                                                                                                    | Y |
|-----|---------------------------------------------|-----|--------------|----------------------------------------------------------------------------------------------------|---|
| 42  | Student Learning<br>Target Average<br>Score | 3   | numeric      | Has two implied decimal places. For example, "300" means 3.00. Do not enter the "." to indicate decimal places in this field. Leave blank (three spaces) if not applicable (if the employee has used the Compass Information System to enter SLTs).                                                                                                    | Υ |
| 45  | Overall Student<br>Growth Score             | 3   | numeric      | Has two implied decimal places. For example, "300" means 3.00. Do not enter the "." to indicate decimal places in this field. Must be one of the following: blank (three spaces), "200", or "300".                                                                                                    |   |
| 48  | Raw Professional<br>Practice Score          | 6   | Numeric      | Has two implied decimal places. For example, "300000" means 3000.00. Do not enter the "." to indicate decimal places in this field. This data is to be supplied if using a point scale that differs from the standard LDE scores. If a score is entered in this field, the score entered in the Overall Professional Practice Score field must represent this score after being converted to the standard Compass rubric scale. | Υ |
| 54  | Is Intensive Assistance Required?           | 1   | alphanumeric | "Y" for yes; "N" for no                                                                                                    | Υ |
| 55  | Evaluation<br>Completion Date               | 8   | numeric      | This muse by in an abbreviated 8-character format listing the month, day, and year without and dashes, periods, or slashes (MMDDYYYY). For example, July 01, 2013 should be listed as 07012013.                                                                                                    | Υ |
| 63  | Evaluator<br>Comments Text                  | 500 | alphanumeric | Required for all records, whether the evaluation is complete or incomplete. Any comments with fewer than 500 characters, including spaces, must be filled with additional blank spaces to reach 500 characters.                                                                                                    |   |
| 563 | Incomplete<br>Evaluation Reason<br>Code     | 2   | Numeric      | Required if an evaluation was not completed on this employee. Leave blank (two blank spaces) if an evaluation was completed. Entering an invalid two-digit code will result in an error.  Acceptable two-digit codes and their corresponding reason are as follows:  03 - Resigned  04 - Deceased  06 - Sabbatical  08 - Terminated  09 - Retired  10 - Extended Absence  99 - Other                                            |   |
| 565 | Incomplete<br>Evaluation<br>Rationale Text  | 500 | Alphanumeric | Required if an Incomplete Evaluation Reason Code is supplied. Must be blank (spaces) if Incomplete Evaluation Reason Code is blank. From 1 to 500 characters, including blanks (spaces).                                                                                                    |   |